# **MMS**

### **MMS** .

## **MMS** , . .

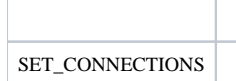

#### **MMS** :

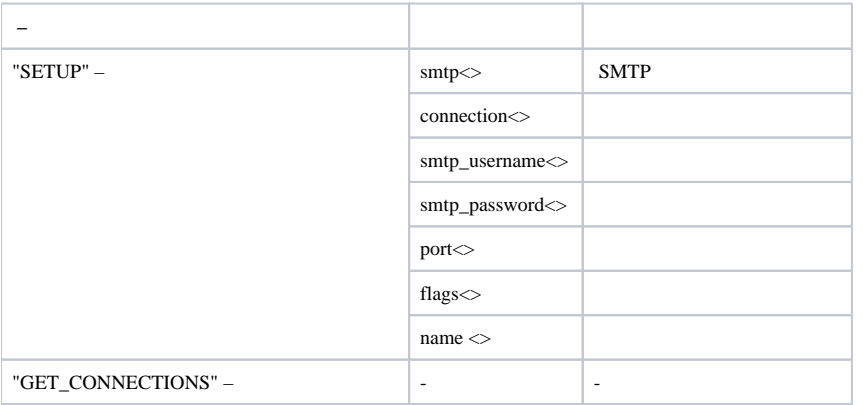

#### **MMS** :

**MMS**  ID<> PARENT\_ID<>